## **Subiectul III (30 de puncte)**

## **Pentru itemul 1, scrieţi pe foaia de examen litera corespunzătoare răspunsului corect.**

- **1.** Se utilizează metoda backtracking pentru a genera **în ordine lexicografică** toate cuvintele de câte trei litere distincte din mulţimea **{d,a,n,s}**. Care este cel de-al treilea cuvânt obţinut? **(4p.)**
- **a. ads b. ans c. dan d. and**

## **Scrieţi pe foaia de examen răspunsul pentru fiecare dintre cerinţele următoare.**

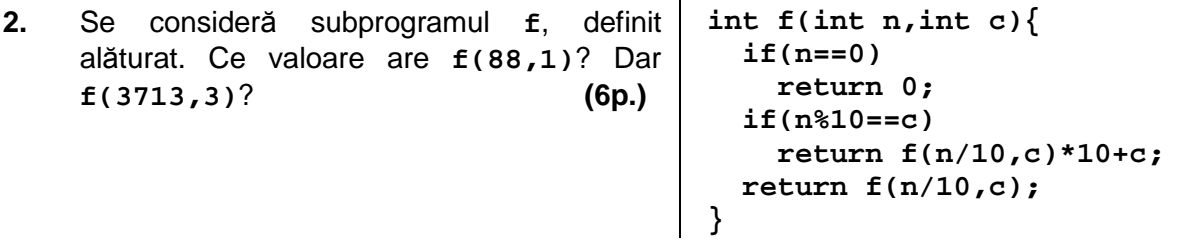

**3.** Fisierul text **BAC.TXT** contine, pe o singură linie, cel putin 3 și cel mult 100 de numere naturale nenule distincte de cel mult **4** cifre fiecare, numerele fiind separate prin câte un spaţiu. Scrieţi un program **C/C++** care citeşte toate numerele din fişierul **BAC.TXT** şi scrie pe ecran, în ordine descrescătoare, cele mai mici **3** numere citite.

**Exemplu:** dacă fişierul **BAC.TXT** conţine numerele **1017 48 310 5710 162**, atunci se va afişa: **310 162 48 (10p.)**

- **4.** Se consideră subprogramul **divizor**, care:
	- primeşte prin intermediul parametrului **a** un număr natural strict mai mare decât **1**, de cel mult **4** cifre;
	- furnizează prin intermediul parametrului **d** cel mai mare divizor al lui **a** strict mai mic decât **a**.
	- **a)** Scrieţi numai antetul subprogramului **divizor**. **(4p.)**

**b)** Scrieţi declarările de date şi programul principal **C/C++** care citeşte de la tastatură un număr natural nenul **x**, de cel mult **4** cifre şi, prin apeluri utile ale subprogramului **divizor**, verifică dacă **x** este număr prim. Programul va afişa pe ecran în caz afirmativ mesajul **DA**, iar în caz contrar mesajul **NU**. **(6p.)**